## Business Intelligence per i Big Data

Quaderno – MongoDB

## Introduzione

L'obiettivo del quaderno è quello di analizzare e sintetizzare informazioni utili da un database Mongo. Lo studio è condotto su un dataset che contiene delle statistiche sulle valutazioni di alcuni ristoranti.

## Dataset

La base dati è composta 9600 documenti e può essere acceduta con le seguenti credenziali: **mongodb://bibd\_homework:bibd\_homework@mp1.polito.it:8005/test**

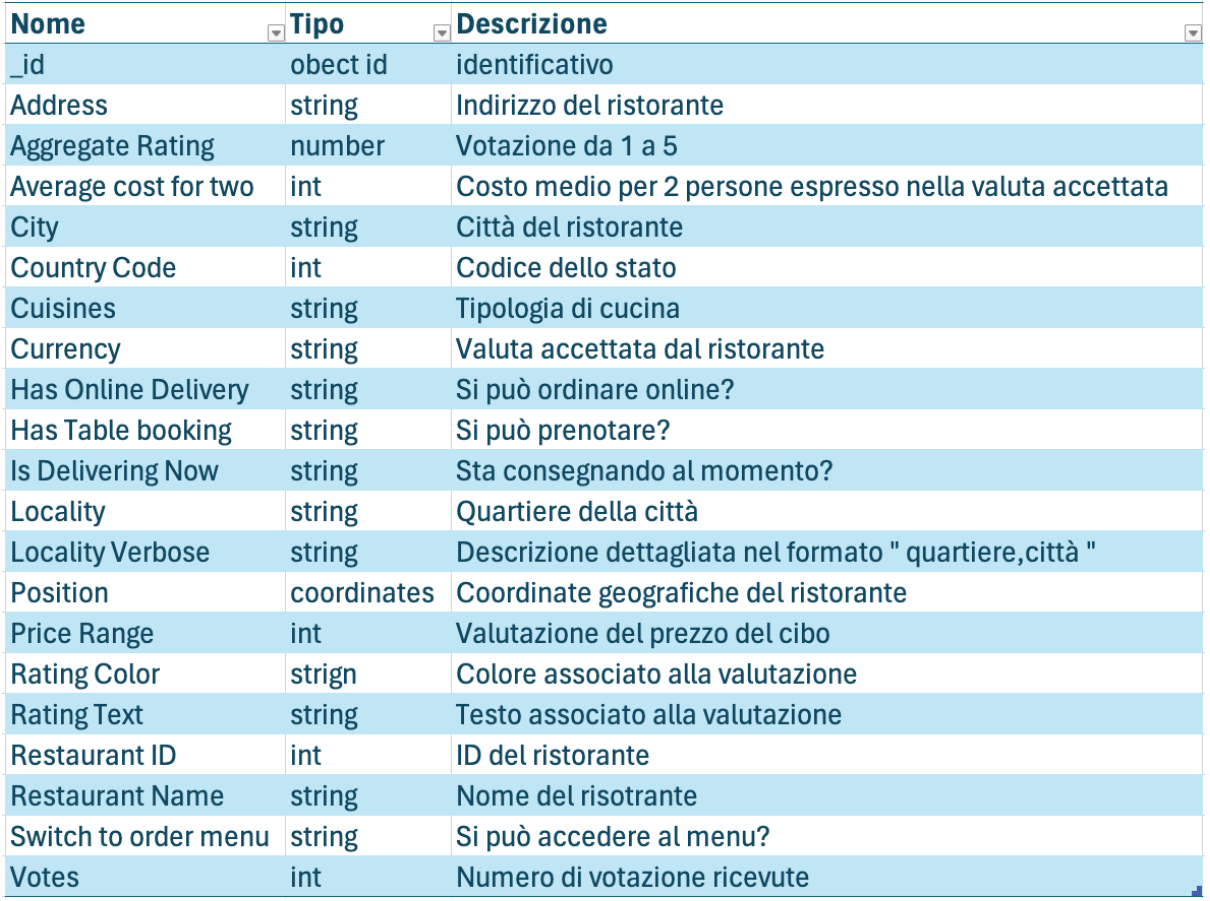

## Domande

Per le seguenti domande è necessario fornire la query non il risultato. La query devi ritornare il risultato nel formato indicato (RT).

- 1. Quanti sono i differenti stati presenti nel dataset, valutando il Country Code? RT: {numero: int }
- 2. Quanti ristoranti accettano come valuta il dollaro? RT: { numero: int }
- 3. Qual è il tipo di cucina meno diffuso? RT: {cucina: string }
- 4. Individuare i nomi dei 5 ristoranti con la Aggregate Rating più alto. RT: [{nome: string}, ...]
- 5. Individuare tutti i nomi dei ristoranti con Latitudine minore di 0 che hanno Rating Text uguale a Excellent. RT: [{nome: string}, ... ]
- 6. Individuare per ogni Country Code il numero di ristoranti con Aggregate Rating superiore a 2. RT: [{codice: int, numero: int}, ...]
- 7. Individuare tutti i nomi dei ristoranti che si trovano nei pressi di (Lat: 28.609491, Long: 77.230977) in un raggio di 20 km che offrono cucina di tipo Fast Food. RT: [{ nome: string }, ...]
- 8. Visualizzare per ogni città e tipologia di cucina il numero di ristoranti che hanno possibilità di ordinare online. RT: [{città: string, cucina: string, numero: int}, ...]